# **FSHADE**

### **WHY FUNCTION COMPOSITION MATTERS**

Georg Haaser

### **WHAT ARE SHADERS?**

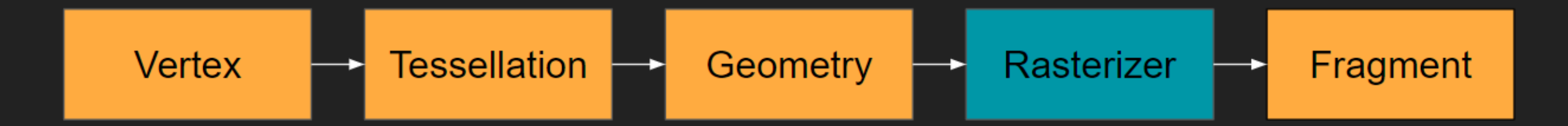

- pure multi-valued-functions
- associated to a hardware stage
- inputs
	- **Filte frequency: attributes/uniforms**
	- **u** kind:

vertex/primitive/fragment

### **WHY FSHADE?**

- combinatorial explosion
- programmatic manipulation
- multiple target languages

#### ■ ShadowMapCaster.fx

■ ShadowMapCasterAlpha.fx

■ ShadowMapCasterAlphaReplicator.fx

■ ShadowMapCasterAnimatedReplicator\_DX10.fx

■ ShadowMapCasterReplicator\_DX10.fx

■ ShadowMapCaster\_DX10.fx

### **SHADER MODULES**

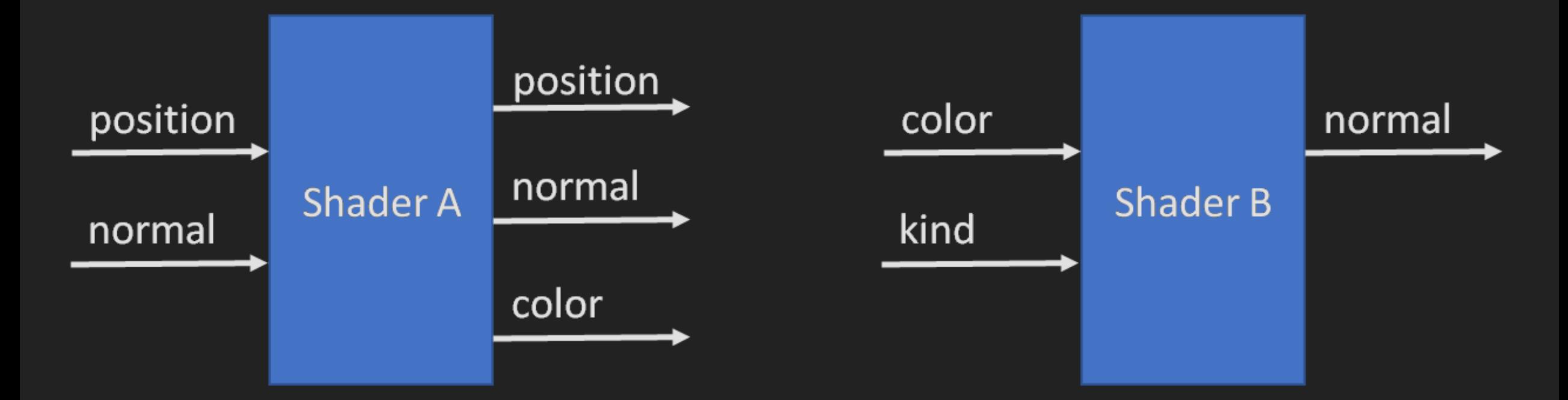

### **COMPOSITION**

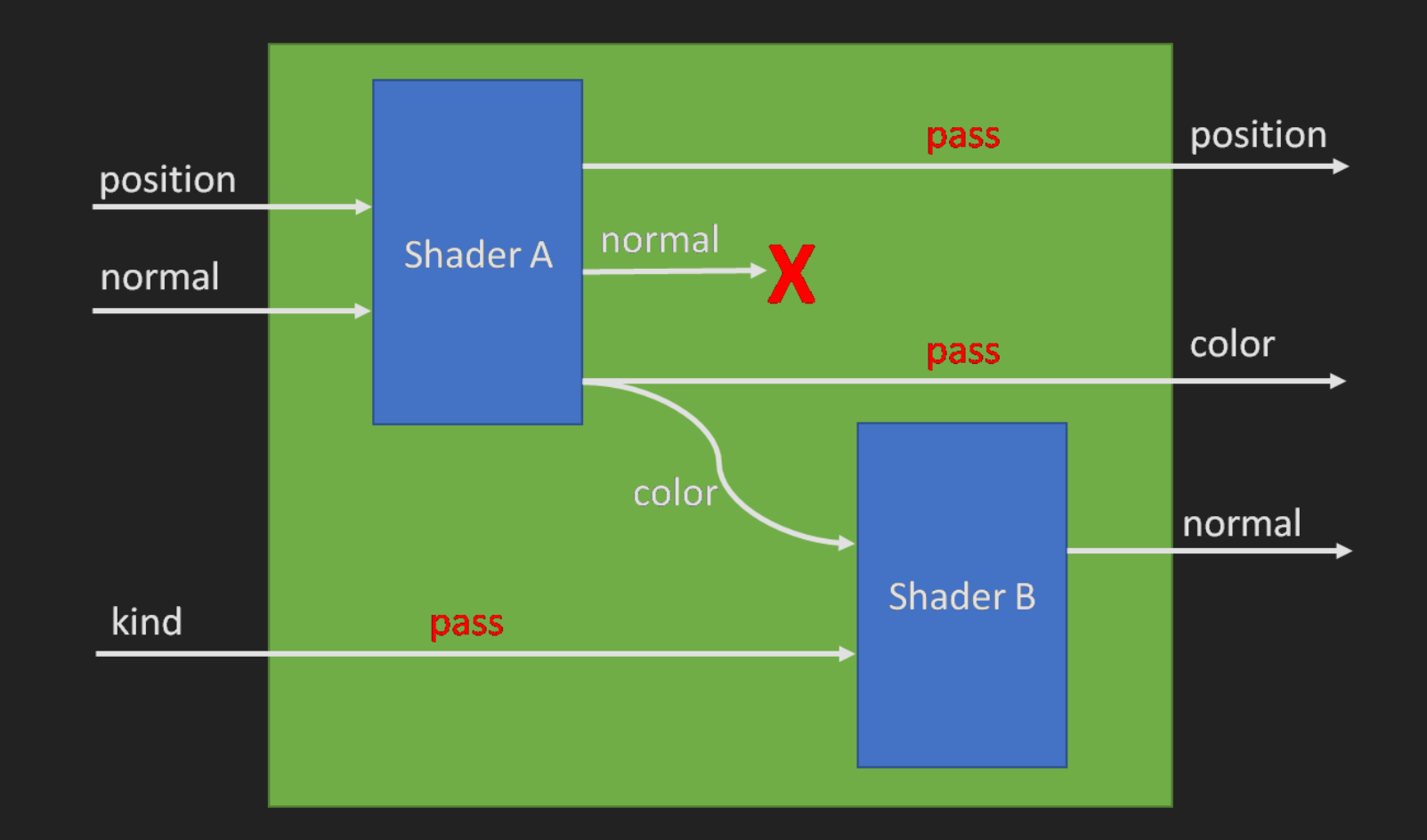

### **Shader Composition: Example**

#### Transform

```
vec4 pp = MVPMatrix * InPosition;
```

```
OutPosition = pp;OutNormal = NMatrix * InNormal;
OutTexCoord = InTexCoord;
```
#### **Offset**

 $vec4$   $p = InPosition;$  $vec4$  n = InNormal;

OutPosition =  $p + 0.5 * n;$  $OutNormal = InNormal;$ 

### **Shader Composition: Example**

```
Compose [Transform; Offset]
```

```
vec4 pp = MVPMatrix * InPosition;
OutPosition = pp;
OutNormal = NMatrix * InNormal;OutTexCoord = InTexCoord;
```

```
vec4 p = InPosition;vec4 n = InNormal;
```

```
OutPosition = p + 0.5 * n;OutNormal = InNormal;
```
#### **Shader Composition: Example**

#### Compose [Transform; Offset]

```
vec4 pp = MVPMatrix * InPosition;
```

```
vec4 PC = pp;vec3 NC = NMatrix * InNormalvec2 TCC = InTexCoord
```
 $vec4$   $p = PC;$  $vec3$  n =  $NC$ ;

```
OutPosition = p + 0.5 * n;
OutNormal = NC;
OutTextCoord = TCC;
```

```
vec4 pp= MVPMatrix * InPosition;
```

```
OutPosition = pp;
OutNormal = NMatrix * InNormal;OutTextCoord = InTextCoord;
```

```
vec4 p = InPosition;\overline{\text{vec4}} n = InNormal:
```

```
OutPosition = p + 0.5 * n;OutNormal = InNormal;
```
## **IMPLEMENTATION**

- E# quotations provide typed syntax tree (TAST)
- embedded in Aardvark
- Extends to other languages
	- **Template Haskell**
	- Clojure
	- C++ via templates (if you're brave enough)
- standalone parser

### **LIGHTING**

```
type Vertex =
    {
        [<Position>] pos : V4d
        [\langle Normal \rangle] n : V3d
        [<LightDir>] 1: V3d
        [<CamDir>] c : V3d
        [<Color>] color : V4d
        [<SpecularColor>] spec : V4d
    }
let lighting (v : Vertex) =
   fragment {
       let n = Vec.normalize v.n
       let I = Vec.normalize v.llet c = Vec.normalize v.c
       let diffuse = Vec.dot n 1 \mid > clamp 0.0 1.0
        let spec = Vec.dot (Vec.reflect 1 n) (-c) |> clamp 0.0 1.0
       let specc = v.\text{spec.XYZ}return v.color.XYZ * diffuse + specc * pow spec uniform.Shininess
    }
```
### **VERTEX TRANSFORMATION**

```
let transform (v : Vertex) =
    vertex {
        let light = uniform.LightLocation
        let wp = uniform.ModelMatrix * v.pos.XYZreturn {
            pos = uniform.ModelViewProjMatrix * v.pos
            n = uniform.ModelViewMatrixInv * v.n
            b = uniform. ModelViewMatrix * v.bt = uniform.ModelViewMatrix * v.t
            tc = v.tcl = uniform.ViewMatrix * (light - wp)
            c = -uniform.ViewMatrix * wp
            color = uniform.DiffuseColor
            spec = uniform.SpecularColor
        }
```
}

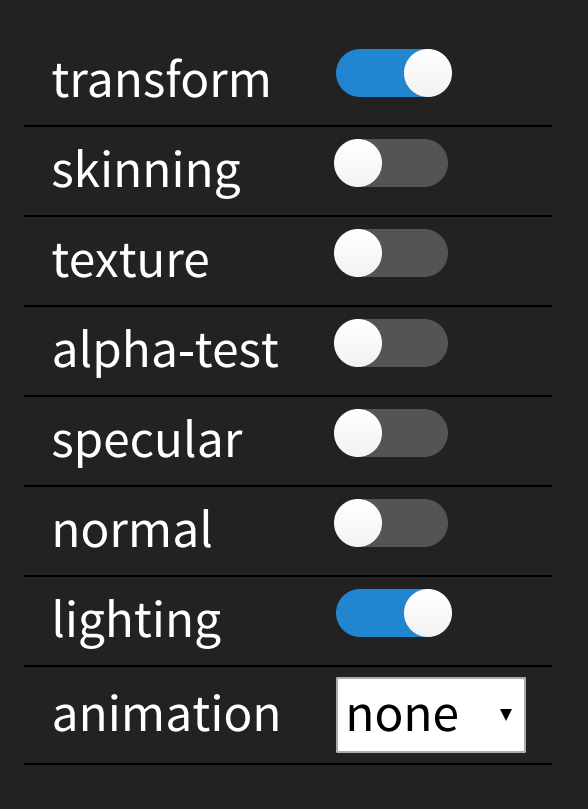

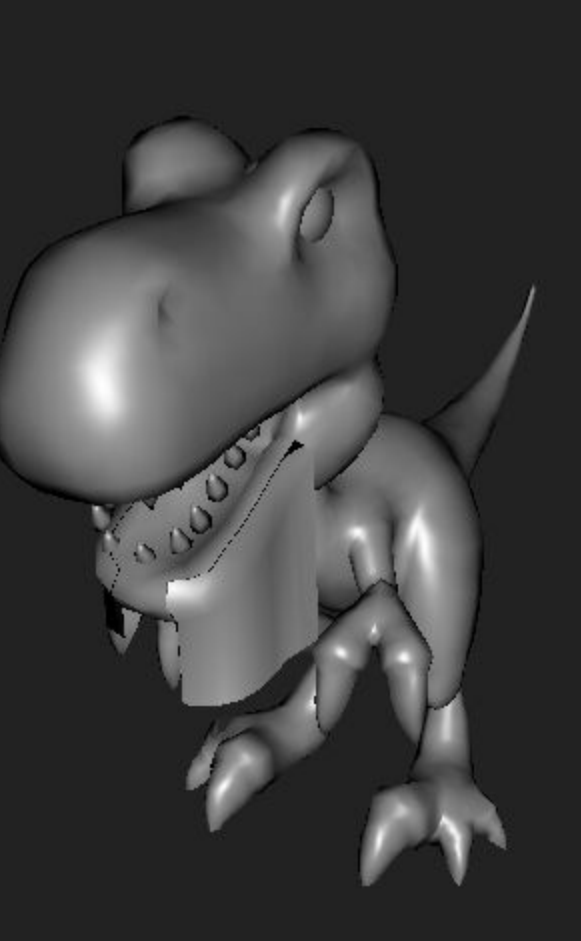

```
\ddot{\phantom{a}}b.
                       ;
}
;
layout(std140, binding = 2)uniform PerModel
{
    mat4x4 ModelTrafo;
    mat4x4 ModelViewProjTrafo;
    mat4x4 ModelViewTrafoInv;
}
;
layout(std140, binding = 3)uniform PerView
{
    mat4x4 ViewTrafo;
}
;
#
i
f
d
e
f
V
e
r
t
e
x
layout(location = 0) in vec3 Normals;
layout(location = 1) in vec4 Positions;
layout(location = 0) out vec3 fs_CameraDirection;
layout(location = 1) out vec4 fs_Colors;
layout(location = 2) out vec3 fs_LightDirection;
layout(location = 3) out vec3 fs_Normals;
layout(location = 4) out vec4 fs_SpecularColor;
void main()
{
    vec3 wp = vec4 (Positions.xyz, 1.0) * ModelTrafo).xyz;
    fs_CameraDirection = (-(\text{vec4}(\text{wp}, 1.0) * \text{ViewTrafo}).xyz);fs_Colors = DiffuseColor;
    fs\_LightDirection = (vec4((LightLocation - wp), 0.0) * V.fs_Normals = (ModelViewTrafoInv * vec4(Normals, 0.0)).xy:
    gl_Position = (Positions * ModelViewProjTrafo);
    fs_SpecularColor = SpecularColor;
}<br>#endif
#ifdef Fragment
layout(location = 0) in vec3 fs_CameraDirection;
layout(location = 1) in vec4 fs_Colors;
layout(location = 2) in vec3 fs_LightDirection;
layout(location = 3) in vec3 fs_Normals;
layout(location = 4) in vec4 fs_SpecularColor;
layout(location = 0) out vec4 ColorsOut;
void main()
{
    vec3 n = normalize(fs_Normals);
    vec3 1 = normalize(fs_LightDirection);
    vec3 c = normalize(fs_CameraDirection);
    float diffuse = clamp(dot(n, 1), 0.0, 1.0);
    float spec = clamp(dot(reflect(1, n), (-c)), 0.0, 1.0);
    vec3 specc = fs_SpecularColor.xyz;
    vec3 color = ((fs_Colors.xyz * diffuse) + (specc * pow(s|
    Color. # <code>vec4(color, fs\_Colors.w);</code>
```
}

### Geometry Composition

**Divide** 

**Shrink** 

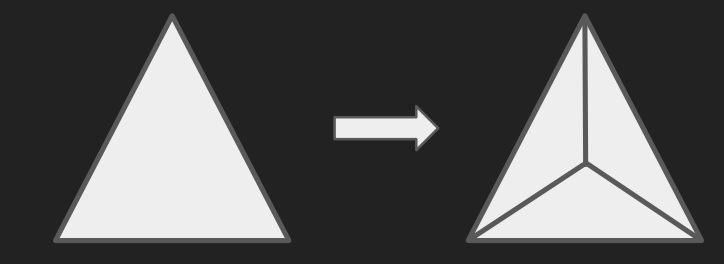

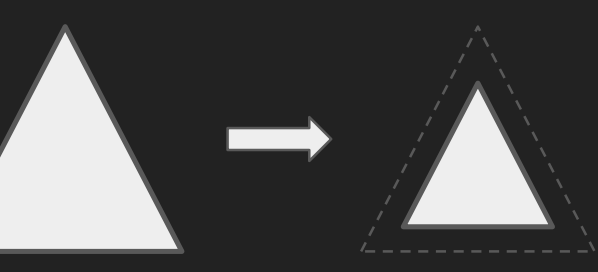

#### **Extrude**

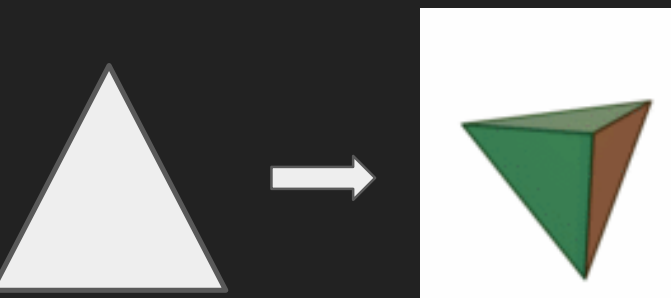

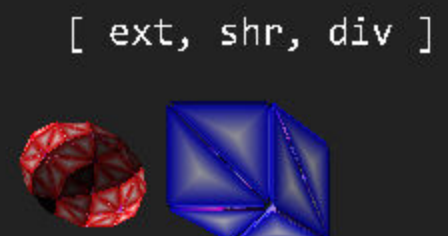

[div, shr, ext ] [shr, div, ext ] [shr, ext, div ] [div, ext, shr ] [ext, div, shr ]

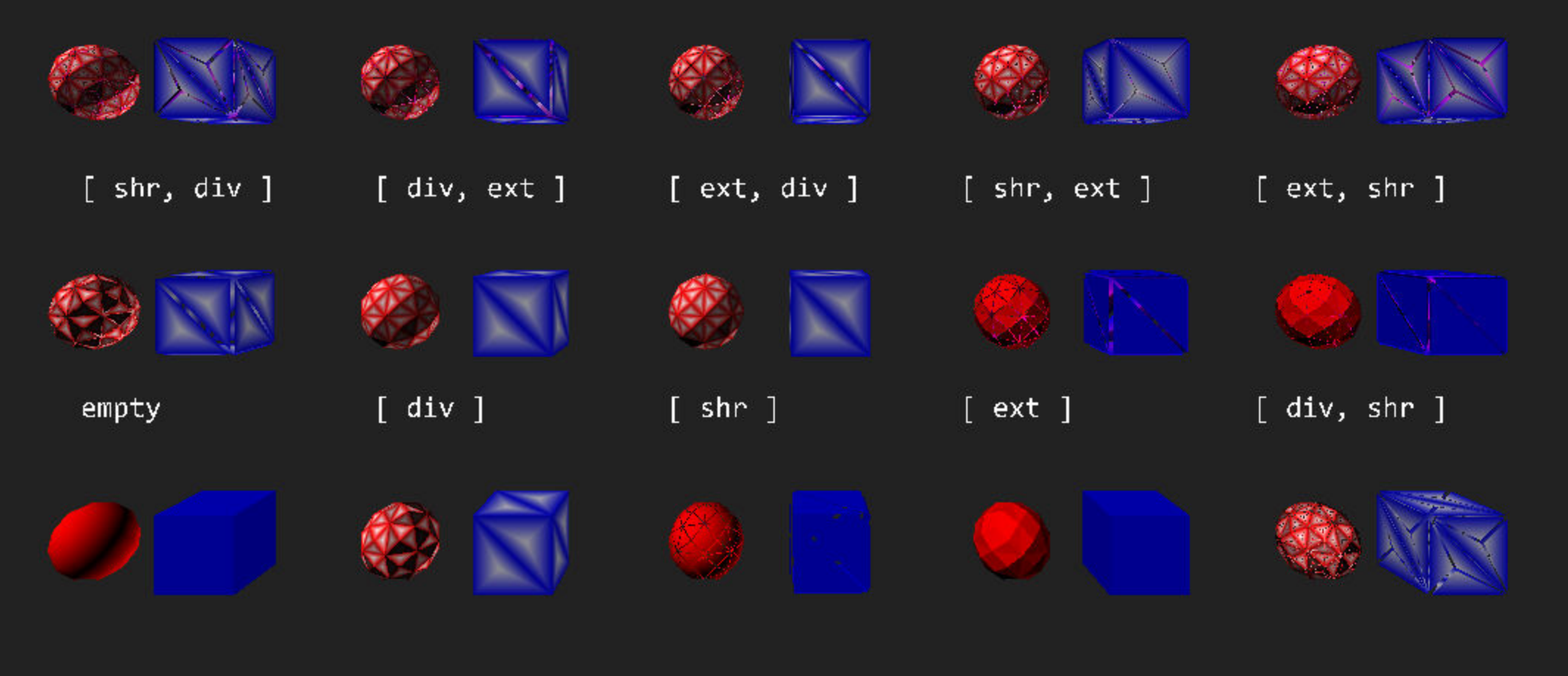

## **ADVANCED TECHNIQUES**

- **.** instancing
- single pass stereo
- platform adjustments (depth range, etc.)
- specialization
- unification
- many more...

## **LIMITATIONS**

- lambda functions
- recursive functions and types
- dynamic allocation
- OOP constructs (references, subtyping, etc.)

## **QUESTIONS?**

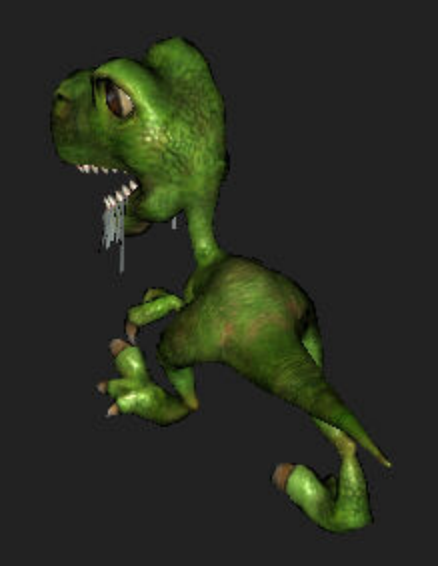

Thanks to Manuel Wieser for the Eigi Model, [github.com/krauthaufen/FShade](http://www.github.com/krauthaufen/FShade) [fshade.org](http://www.fshade.org/) [www.manuelwieser.com](http://www.manuelwieser.com/)